Документ подписан простой электронной подписью Информация о владельце: ФИО: Локтионова Оксана Геннадьевна Должность: проректор по учебной работе Дата подписания: 19.01.2022 18:25:44

# **МИНОБРНАУКИ РОССИИ**

Уникальный программный ключ:<br>0b817ca911e6668abb13a5d426f74&pa4HbHQCoFQCXHapCTBCHUOC бюджетное образовательное учреждение высшего образования «Юго-Западный государственный университет» (ЮЗГУ) 0b817ca911e6668abb13a5d426d39e5f1c11eabbf73e943df4a4851fda56d089

Кафедра механики, мехатроники и робототехники

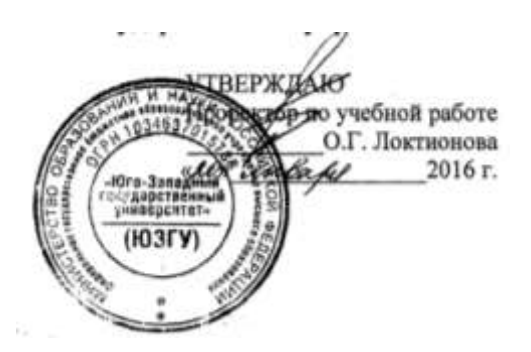

# **РЕШЕНИЕ ОБЫКНОВЕННЫХ ЛИНЕЙНЫХ ДИФФЕРЕНЦИАЛЬНЫХ УРАВНЕНИЙ С ПРИМЕНЕНИЕМ СРЕДСТВ ПРОГРАММНОГО ПАКЕТА MATHCAD, ПРИМЕНИТЕЛЬНО К ЗАДАЧАМ МЕХАНИКИ**

Методические указания к выполнению практической и самостоятельной работы по дисциплине «Моделирование и исследование мехатронных систем и роботов» для студентов направления 15.04.06

УДК 621

Составители: С.И. Савин

### Рецензент

Кандидат технических наук, доцент *Е.Н. Политов*

**Решение обыкновенных линейных дифференциальных уравнений с применением средств программного пакета Mathcad, применительно к задачам механики**: методические указания к выполнению практической и

самостоятельной работы по дисциплине «Моделирование и исследование мехатронных систем и роботов» / Юго-Зап. гос. ун-т; сост. С.И. Савин. Курск, 2016. 22 с.: ил. 10, табл. 1. Библиогр.: с.20- 21.

Методические указания содержат сведения о методах использования программного пакета Mathcad для решения обыкновенных линейных дифференциальных уравнений, возникающих при исследовании движения механических систем.

Методические указания соответствуют требованиям программы, утверждѐнной учебно-методическим объединением (УМО).

Предназначены для студентов направления 15.04.06 – Мехатроника и робототехника всех форм обучения.

### Текст печатается в авторской редакции

Подписано в печать . Формат 60х84 1/16 Усл.печ.л. \_\_\_. Уч.-изд.л. \_\_\_ Тираж 100 экз. Заказ. Бесплатно. Юго-Западный государственный университет. 305040 Курск, ул. 50 лет Октября, 94

# РЕШЕНИЕ ОБЫКНОВЕННЫХ ЛИНЕЙНЫХ ДИФФЕРЕНЦИАЛЬНЫХ УРАВНЕНИЙ С ПРИМЕНЕНИЕМ СРЕДСТВ ПРОГРАММНОГО ПАКЕТА МАТНСАД. ПРИМЕНИТЕЛЬНО К ЗАДАЧАМ МЕХАНИКИ

Цель работы: изучить методы использования программного решения Mathcad  $\partial$ ля обыкновенных пакета линейных дифференциальных уравнений, возникающих при исследовании движения механических систем.

Аппаратные средства: математический пакет Mathcad.

### 1. Краткие теоретические сведения о линейных дифференциальных уравнениях

Дифференциальное уравнение вида:

$$
a_n y^{(n)} + \ldots + a_1 y' + a_0 y = f(t) \tag{1}
$$

линейным дифференциальным называется обыкновенным уравнением п-ого порядка. Здесь *t* - независимая переменная  $y = y(t)$  - функция времени, являющаяся решением  $(BDEMA)$ , дифференциального уравнения,  $y' = \frac{dy}{dt}$  - первая производная по времени от функции  $y(t)$ ,  $y^{(n)} = \frac{d^n y}{dt^n}$  - n-я производная по времени от функции  $y(t)$ .

В случае, если функция, стоящая в правой части, равна нулю, уравнение называется однородным и принимает форму:

$$
a_n y^{(n)} + \dots + a_1 y' + a_0 y = 0.
$$
 (2)

Любое линейное однородное уравнение можно представить в ОДНОРОДНЫХ дифференциальных линейных системы виде уравнений первого порядка. Для этого вводятся обозначения  $y^{(k)} = y_{k+1}$ , и уравнение (2) переписывается в виде:

$$
\begin{cases}\na_n y'_{n-1} + a_{n-1} y_{n-1} + a_{n-2} y_{n-2} + \dots + a_1 y_1 + a_0 y_0 = 0 \\
y'_{n-2} = y_{n-1} \\
\vdots \\
y'_{0} = y_1\n\end{cases}
$$
\n(3)

Перепишем систему (3), так чтобы в левой части оставались лишь производные:

$$
\begin{cases}\ny'_0 = y_1 \\
... \\
y'_{n-2} = y_{n-1} \\
y'_{n-1} = \frac{1}{a_n}(-a_{n-1}y_{n-1} - a_{n-2}y_{n-2} - ... - a_1y_1 - a_0y_0)\n\end{cases}
$$
\n(4)

Данную систему можно записать в матричной форме:

$$
\begin{bmatrix} y_0' \\ y_1' \\ y_2' \\ \vdots \\ y_{n-2}' \\ y_{n-1}' \end{bmatrix} = \begin{bmatrix} 0 & 1 & 0 & \cdots & 0 & 0 \\ 0 & 0 & 1 & \cdots & 0 & 0 \\ 0 & 0 & 0 & \cdots & 0 & 0 \\ \vdots & \vdots & \vdots & \ddots & \vdots & \vdots \\ 0 & 0 & 0 & \cdots & 0 & 1 \\ 0 & 0 & 0 & \cdots & 0 & 1 \\ -\frac{a_0}{a_n} & -\frac{a_1}{a_n} & -\frac{a_2}{a_n} & \cdots & -\frac{a_{n-2}}{a_n} & -\frac{a_{n-1}}{a_n} \end{bmatrix} \begin{bmatrix} y_0 \\ y_1 \\ y_2 \\ \vdots \\ y_{n-2} \\ y_{n-1} \end{bmatrix}
$$
 (5)

Введем обозначение  $\mathbf{y} = \begin{bmatrix} y_0 & y_1 & \dots & y_{n-1} \end{bmatrix}^\text{T}$ . Тогда выражение (5) может быть переписано следующим образом:

$$
\frac{d}{dt}\mathbf{y} = \mathbf{A}\mathbf{y} \,.
$$
 (6)

где А - матрица, стоящая в правой части выражения (5).

Сходным образом от любой системы линейных однородных дифференциальных уравнений (ОДУ) можно перейти к системе линейных ОДУ первого порядка. Возможет также и переход от системы из n ОДУ первого порядка к одному дифференциальному уравнению порядка n.

Матрица, стоящая в правой части выражения (5) называется матрицей системы линейных ОДУ первого порядка.

Общим решением однородного линейного ОДУ называют такую функцию  $y(t)$ , которая обращает выражение (2) в тождество. Общим решением системы линейных ОДУ первого порядка вектор-функцию  $\mathbf{v}(t)$ , которая обращает такую называют выражение (6) в тождество.

Пусть  $\lambda_1 \ldots \lambda_n$  - собственные числа матрицы А, а  $\mathbf{v}_1 \ldots \mathbf{v}_n$  - её собственные векторы. В случае, если все собственные числа действительными числами **ЯЗТОНРІЛИЕ**  $\mathbf{M}$ различны, попарно фундаментальная система решений уравнения (6) включает в себя следующие решения:

$$
\mathbf{y}_i = \mathbf{v}_i e^{\lambda_i t}, \qquad i = \overline{1, n}.
$$
 (7)

Матрица, составленная из вектор-функций  $y_i$  называется матрицей фундаментальной системы решений:

$$
Y = [\mathbf{y}_1 \quad \mathbf{y}_2 \quad \dots \quad \mathbf{y}_n]. \tag{8}
$$

Общее решение системы линейных ОДУ имеет вид:

$$
y = c_1 y_1 + c_2 y_2 + \dots + c_n y_n, \tag{9}
$$

 $c_1, \ldots, c_n$  - константы интегрирования. Константы где интегрирования могут быть найдены следующим образом:

$$
\mathbf{c} = Y(0)^{-1} \mathbf{y}(0). \tag{10}
$$

где  $\mathbf{c} = [c_1 \ c_1 \ ... \ c_n]^\text{T}$  - вектор констант интегрирования,  $Y(0)$  значение матрицы Y в момент  $t = 0$ . отметим, что в случае, когда все собственные числа являются действительными числами и попарно различны  $Y(0)$  представляет собой матрицу, составленную из собственных векторов матрицы А. Таким образом, для решения задачи Коши требуется знание значения функции  $y(t)$  в момент  $t=0$ .

6

Тогда общее решение системы (6) имеет вид:

$$
y = Yc. \tag{11}
$$

Оно также может быть записано в виде:

$$
\mathbf{y} = \mathbf{Y} \cdot \mathbf{Y}(0)^{-1} \mathbf{y}(0). \tag{12}
$$

В случае, если система уравнений не является однородной, требуется найти её частное решение. Пусть исходная неоднородная система ОДУ имеет вид:

$$
\frac{d}{dt}\mathbf{y} = \mathbf{A}\mathbf{y} + \mathbf{F}(t),
$$
\n(13)

где  $F(t)$  - вектор-функция, не зависящая от фазовых координат. Тогда частное решение находится по формуле:

$$
\mathbf{y}_{\div} = \mathbf{Y} \cdot \int_{0}^{t} \mathbf{Y}^{-1}(\tau) \cdot \mathbf{F}(\tau) d\tau.
$$
 (14)

Решение системы линейных ОДУ является суммой её общего и частного решений:

$$
\mathbf{y} = \mathbf{Y} \cdot \mathbf{Y}(0)^{-1} \mathbf{y}(0) + \mathbf{Y} \cdot \int_{0}^{t} \mathbf{Y}^{-1}(\tau) \cdot \mathbf{F}(\tau) d\tau.
$$
 (15)

### 2. Методика выполнения лабораторной работы

Пример  $1.$ Рассмотрим линейное обыкновенное дифференциальное уравнение второго порядка, описывающее движение гармонического осциллятора с затуханием:

$$
m\ddot{y} + \mu \dot{y} + ky = 0. \tag{16}
$$

где  $m=1$   $\kappa$  - масса,  $\mu=5$   $\frac{\kappa \varepsilon \cdot M}{c}$  - коэффициент вязкого сопротивления,  $k = 5$   $H/_{M}$  - жесткость упругого элемента. Зададим начальные условия  $y(0) = 2 M$ ,  $\dot{y}(0) = 1 M/c$ .

Приведем уравнение (16) к системе ОДУ первого порядка, введя следующие замены:

$$
s_0 = y,
$$
  $s_1 = \dot{y}.$  (17)

Тогда полученная система ОДУ будет иметь вид:

$$
\begin{cases}\n\dot{s}_0 = s_1 \\
\dot{s}_1 = -\frac{\mu}{m} s_1 - \frac{k}{m} s_0\n\end{cases} (18)
$$

Переменные  $s_0$ ,  $s_1$  называют *фазовыми*. В матричной форме данная система записывается в следующем виде:

$$
\begin{bmatrix} \dot{s}_0 \\ \dot{s}_1 \end{bmatrix} = \begin{bmatrix} 0 & 1 \\ -\frac{k}{m} & -\frac{\mu}{m} \end{bmatrix} \begin{bmatrix} s_0 \\ s_1 \end{bmatrix}.
$$
 (19)

Матрица данной системы линейных ОДУ первого порядка имеет вид:

$$
\mathbf{J} = \begin{bmatrix} 0 & 1 \\ -\frac{k}{m} & -\frac{\mu}{m} \end{bmatrix}.
$$
 (20)

Программа в среде Mathcad, реализующая описанные действия, приведена ниже:

Листинг 1 Исходное уравнение, система ОДУ первого порядка

Исходное уравнение (линейное однородное ОДУ 2ого порядка):

$$
ddy(y,dy,m,\mu,k) := -\frac{1}{m} \cdot (\mu \cdot dy + k \cdot y)
$$

Приведение к системе ОДУ первого порядка:

$$
ds(s,m,\mu,k):=\left[\begin{matrix} s_1\\ -\frac{1}{m}\left(\mu\cdot s_1+k\cdot s_0\right)\end{matrix}\right]
$$

Для получения матрицы J попользуемся тем что матрица СЛАУ **y** A**x** может быть найдена, как матрица Якоби функции *y* : **x y**  $\partial$  $A = \frac{\partial y}{\partial x}$ .

Листинг 2 Получение матрицы системы линейных ОДУ первого порядка

Матрица системы линейных ОДУ, найденная как матрица Якоби функции ds(s,m, µ,k):

$$
J_{\text{av}}(m,\mu,k) := \text{Jacob}(ds(s,m,\mu,k),s,2) \text{ simplify } \rightarrow \left(\begin{array}{cc} 0 & 1 \\ -\frac{k}{m} & -\frac{\mu}{m} \end{array}\right)
$$

Для того, чтобы построить фундаментальную систему решений найдем собственные числа и собственные векторы матрицы J .

Листинг 3 Получение собственных чисел и собственных векторов матрицы J

Собственные числа и собственные векторы матрицы:

$$
\lambda(m,\mu,k) := \text{eigenvals}(J(m,\mu,k)) \rightarrow \left(\frac{-\frac{\mu}{2\cdot m} - \frac{\sqrt{\mu^2 - 4\cdot k\cdot m}}{2\cdot m}}{\sqrt{\frac{\mu^2 - 4\cdot k\cdot m}{2\cdot m}} - \frac{\mu}{2\cdot m}}\right)
$$

$$
\frac{M(m,\mu,k)}{2\cdot m} := \text{eigenvecs}(J(m,\mu,k)) \rightarrow \left(\frac{-\frac{\mu - \sqrt{\mu^2 - 4\cdot k\cdot m}}{2\cdot k}}{2\cdot k} - \frac{\frac{\mu + \sqrt{\mu^2 - 4\cdot k\cdot m}}{2\cdot k}}{1} - \frac{\mu + \sqrt{\mu^2 - 4\cdot k\cdot m}}{1}\right)
$$

Собственные числа могут действительными если выполняется условие  $\mu^2 - 4km > 0$ . Рассмотрим случай, когда это условие выполняется.

Найдем фундаментальную систему решений.

# Листинг 4 Нахождение фундаментальной системы решений Фундаментальная система решений:  $\text{Fundamental}(t, m, \mu, k) := V(m, \mu, k) \begin{pmatrix} e^{N(m, \mu, k)} e^{t} & 0 \\ e^{N(m, \mu, k)} e^{t} & 0 \\ 0 & e^{N(m, \mu, k)} e^{t} \end{pmatrix} \text{ simplify } \rightarrow \begin{pmatrix} -\frac{t \cdot (\mu + \sqrt{\mu^2 - 4 \cdot k \cdot m})}{2 \cdot m} \cdot (\mu - \sqrt{\mu^2 - 4 \cdot k \cdot m}) & \frac{t \cdot \sqrt{\mu^2 - 4 \cdot k \cdot m} - \mu \cdot t}{2 \cdot m} \cdot (\mu + \sqrt{\mu^2 - 4 \cdot k \cdot m}) \\ \frac{2 \cdot k}{$

Введем вектор начальных условий  $IC = [y(0) \dot{y}(0)]^T$ . Определим константы интегрирования.

# Листинг 5 Определение констант интегрирования

Onpegenenne констанT инTerpupobanия:

\n
$$
\text{Constants}(m, \mu, k, IC) := \text{Fundamental}(0, m, \mu, k)^{-1} \cdot \begin{pmatrix} IC_0 \\ IC_1 \end{pmatrix} \text{ simplify } \rightarrow \begin{pmatrix} \frac{\mu \cdot IC_1}{2\sqrt{\mu^2 - 4 \cdot k \cdot m}} + \frac{k \cdot IC_0}{\sqrt{\mu^2 - 4 \cdot k \cdot m}} + \frac{IC_1}{2} \\ \frac{IC_1}{2} - \frac{k \cdot IC_0}{\sqrt{\mu^2 - 4 \cdot k \cdot m}} - \frac{\mu \cdot IC_1}{2\sqrt{\mu^2 - 4 \cdot k \cdot m}} \end{pmatrix}
$$

фундаментальную систему решений и константы Имея интегрирования получим общее решение системы ОДУ.

# Листинг 6 Получение общего решения системы ОДУ Solution(t, m,  $\mu$ , k, IC) := Fundamental(t, m,  $\mu$ , k)·Constants(m,  $\mu$ , k, IC) simplify  $\rightarrow$  $\cdot \frac{\sqrt{\mu^2 - 4 \ln m}}{2 m} \frac{1}{\sqrt{\mu^2 - 4 \ln m} \cdot K_0 + \epsilon} \frac{\sqrt{\mu^2 - 4 \ln m}}{2 m} \frac{1}{\sqrt{\mu^2 - 4 \ln m} \cdot K_0 - \mu + \epsilon} \frac{\sqrt{\mu^2 - 4 \ln m}}{2 m} \frac{\sqrt{\mu^2 - 4 \ln m}}{K_0 + \mu + \epsilon} \frac{1}{2 m} \frac{\sqrt{\mu^2 - 4 \ln m}}{K_0 - 2 m + \epsilon} \frac{1}{2 m}$

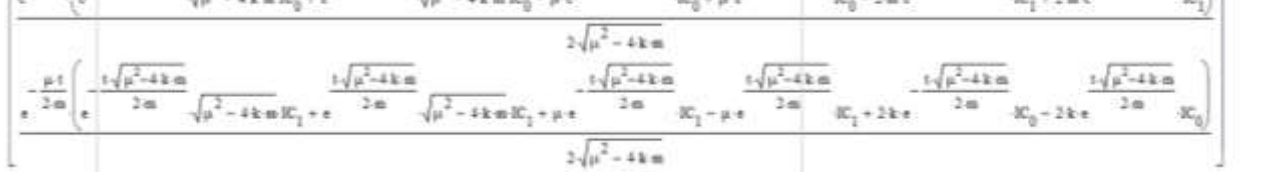

Введя замену  $\sqrt{\mu^2 - 4km} = \xi$  можем упростить полученное решение.

Листинг 7 Решение системы ОДУ после ввода замены.

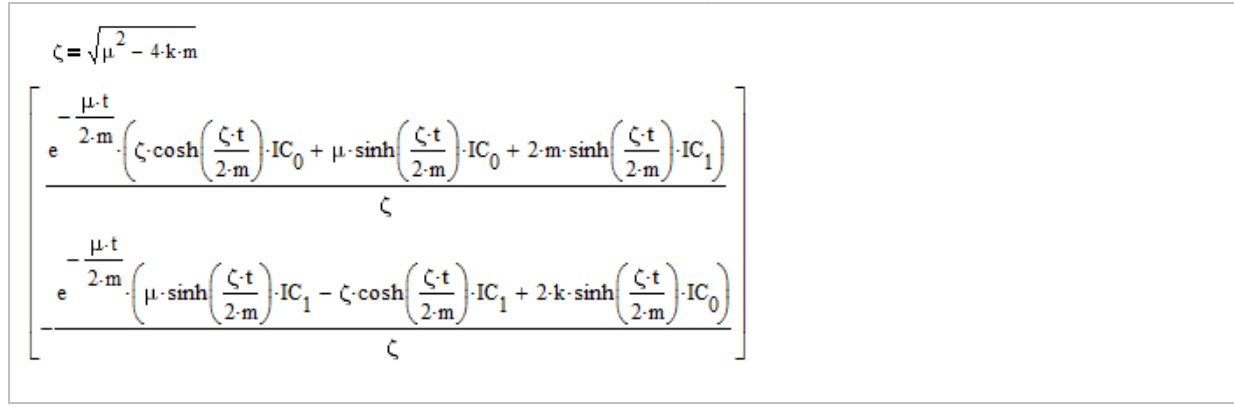

#### Подставим числа вместо использованных констант.

Листинг 8 Подстановка чисел в полученные выражения, упрощение их записи.

 $m = 1$   $\mu = 5$   $k = 5$   $IC = \begin{pmatrix} 2 \\ 1 \end{pmatrix}$  $Solution(t) = Solution(t, m, \mu, k, IC)$  $ds(s) = ds(s, m, \mu, k)$  $t := 0, 10^{-3}$ ... 10

В листинге 9 показано выражение для общего решения системы ОДУ, полученное после подстановки чисел.

Листинг 9 Общее решение системы ОДУ

$$
\underline{\text{Solution}}(t) := \text{Solution}(t, m, \mu, k, IC) \ \left| \begin{matrix} \text{simply} \\ \text{float}, 3 \end{matrix} \right. \rightarrow \left[ \begin{matrix} 3.68 \cdot e^{-\ 1.38 \cdot t} + -1.68 \cdot e^{-\ 3.62 \cdot t} \\ -0.5 \cdot e^{-\ 3.62 \cdot t} \cdot \left( 10.2 \cdot e^{2.24 \cdot t} - 12.2 \right) \end{matrix} \right]
$$

Построим график полученного решения (см. рисунок 1).

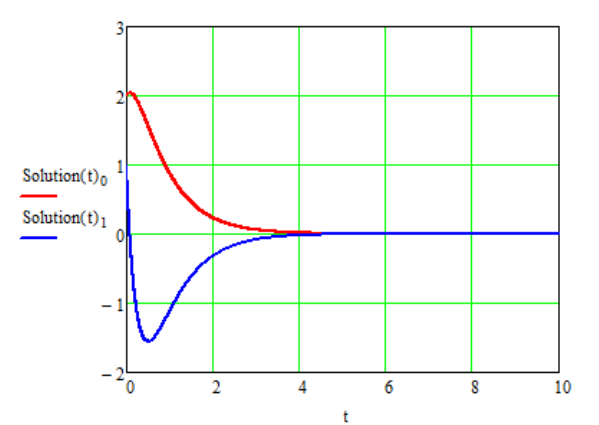

Рисунок 1 Общее решение системы ОДУ - временные зависимости перемещения  $y(t)$  и скорости  $\dot{y}(t)$ .

На рисунке 2 показан фазовый портрет системы.

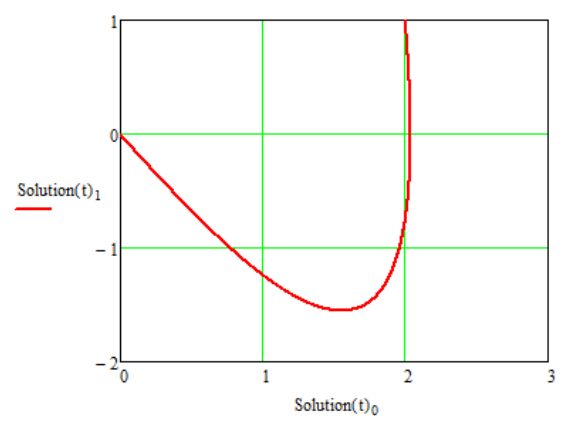

Рисунок 2 Фазовый портрет системы – зависимость  $\dot{y} = \dot{y}(y)$ .

Построим векторное поле, описываемое изучаемой системой. Векторы поля получаются из уравнения (18), ставящего  $\bf{B}$ соответствие каждой паре значений  $s_0, s_1$  вектор производных Для того, чтобы построить векторное поле в пакете  $\dot{s}_1$ <sup>T</sup>  $|\dot{s}_{0}|$ сформировать  $V_{i,k} \in C^{n \times m}$ Mathcad необходимо матрицу  $\mathbf{C}$ комплексными элементами, по следующей формуле:

$$
\mathbf{V}_{j,k} = (k\rho_1 + \sigma_1) + i \cdot \left( -\frac{\mu}{m} (k\rho_1 + \sigma_1) - \frac{k}{m} (j\rho_0 + \sigma_0) \right) \tag{21}
$$

 $\rho_0, \rho_1$  - масштабирующие коэффициенты, где  $\sigma_0, \sigma_1$ коэффициенты, определяющие левую нижнюю границу векторного поля. Правая верхняя граница векторного поля определяется выражениями  $(n\rho_0 + \sigma_0)$ ,  $(m\rho_1 + \sigma_1)$ . Код, реализующий генерацию описанной матрицы, представлен ниже:

Листинг 10 Генерация матрицы для составления векторного поля в Mathcad

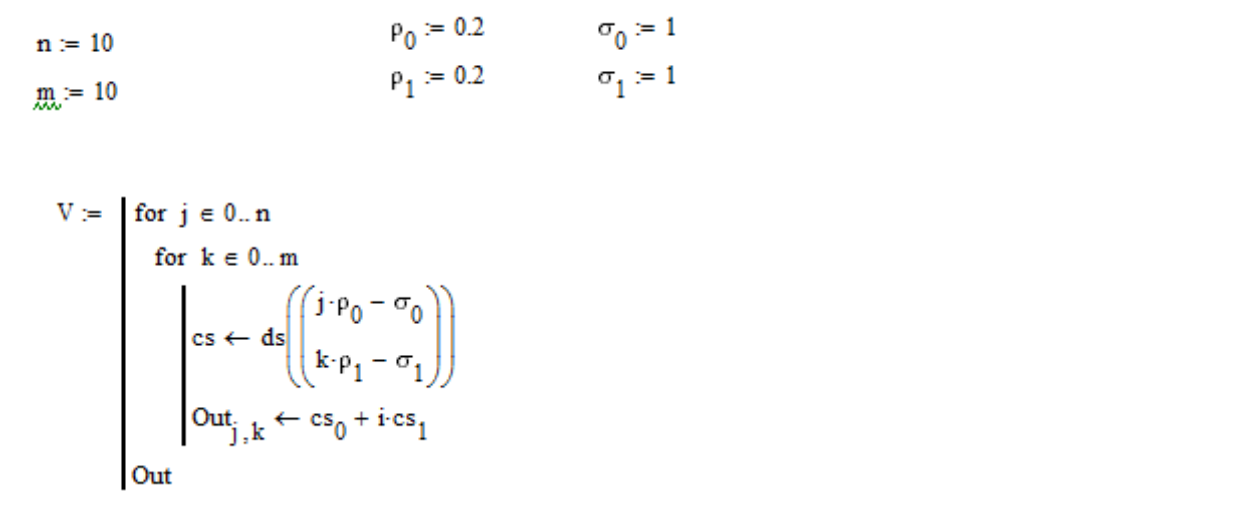

На рисунке 3 показано полученное векторное поле.

|            |              |                      | ł                   | ♦  | V             | ↓                    | ↓                    |                    |    |                 |
|------------|--------------|----------------------|---------------------|----|---------------|----------------------|----------------------|--------------------|----|-----------------|
|            |              |                      | Ý.                  | 4  | 4             | ♦                    | ♦                    |                    |    |                 |
| ø          | ï            |                      | Ņ.                  | ¥  | ¥             | ł                    | ♦                    | ↓                  | ₩  | Ψ               |
| 1          | ł            | $\overline{\cdot}$   | ŧ,                  | ×  | ł             | $\ddot{\phantom{0}}$ | $\pmb{\downarrow}$   | ↓                  | ↓  |                 |
| 1          | $\pmb{\ast}$ | $\pmb{\cdot}$        | $\mathbb{C}$        | Ŷ. | ÿ             | $\ddot{\phantom{0}}$ | $\pmb{\ast}$         | ↓                  | ↓  | ₩               |
| ↑          | ł            | $\ddot{\phantom{1}}$ | ŧ                   | ¥. | ğ,            | $\cdot$              | $\ddot{\phantom{0}}$ | $\pmb{\downarrow}$ |    |                 |
| ↑          | ↑            | $\hat{\mathcal{L}}$  | ł                   | ł  | ï             | į.                   | đ,                   | ÷                  | ł  | ↓<br>Ý          |
| $\uparrow$ | 1            | 1                    | ٠                   | ł  | ł             | Ņ                    | ×                    | ٠                  | đ  |                 |
| ٨          | $\uparrow$   | 1                    | ↑                   | ٨  | ł             | ,                    | $\lambda$            |                    | é  | ł<br>$\epsilon$ |
|            | $\sqrt{2}$   | $\sqrt{2}$           | $\sqrt{ }$          | Ŷ  | ł             | ł                    | ۹                    | k                  | L  |                 |
|            |              | $\sqrt{2}$           | $\boldsymbol{\psi}$ | Ý  | $\sqrt{ }$    | ł                    | ١                    | $\cdot$            | Š. | ۳               |
| 공          |              |                      |                     |    | $\frac{1}{5}$ |                      |                      |                    |    | $\frac{1}{10}$  |

Рисунок 3 Векторное поле, определяемое выражением (21)

Обратим внимание, что векторы, показанные на рисунке 3 имеют разную длину. В данном случае из-за этого достаточно сложно визуально оценить направление векторов на диагонали проблемы избежать данной ПОЛЯ. Чтобы ланного модно предварительно нормализовать векторы, по которым строится поле. Это делается с использованием следующей формулы:

$$
V_{j,k} = \frac{(k\rho_1 + \sigma_1) + i \cdot \left( -\frac{\mu}{m} (k\rho_1 + \sigma_1) - \frac{k}{m} (j\rho_0 + \sigma_0) \right)}{\sqrt{(k\rho_1 + \sigma_1)^2 + \left( -\frac{\mu}{m} (k\rho_1 + \sigma_1) - \frac{k}{m} (j\rho_0 + \sigma_0) \right)^2}}
$$
(22)

Код. реализующий генерацию описанной матрицы, представлен ниже:

Листинг 11 Генерация матрицы для составления векторного поля в Mathcad

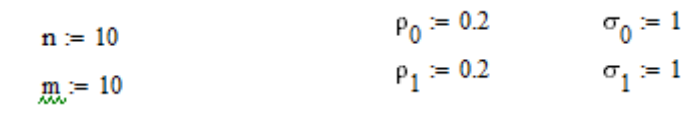

| $Vn :=$ for $j \in 0n$                                                                                                    |
|----------------------------------------------------------------------------------------------------|
| for $k \in 0m$                                                                                                    |
| for $k \in 0m$<br>$cs \leftarrow ds \left( \left( \frac{j \cdot \rho_0 - \sigma_0}{k \cdot \rho_1 - \sigma_1} \right) \right)$<br>$cs \leftarrow \left( \begin{array}{c} 0 \\ 0 \end{array} \right)$ on error $cs \leftarrow \frac{cs}{\sqrt{cs^T \cdot cs}}$<br>Out <sub>j, k</sub> $\leftarrow cs_0 + i \cdot cs_1$ |
|                                                                                                    |
| Out                                                                                                    |

На рисунке 4 показано полученное векторное поле.

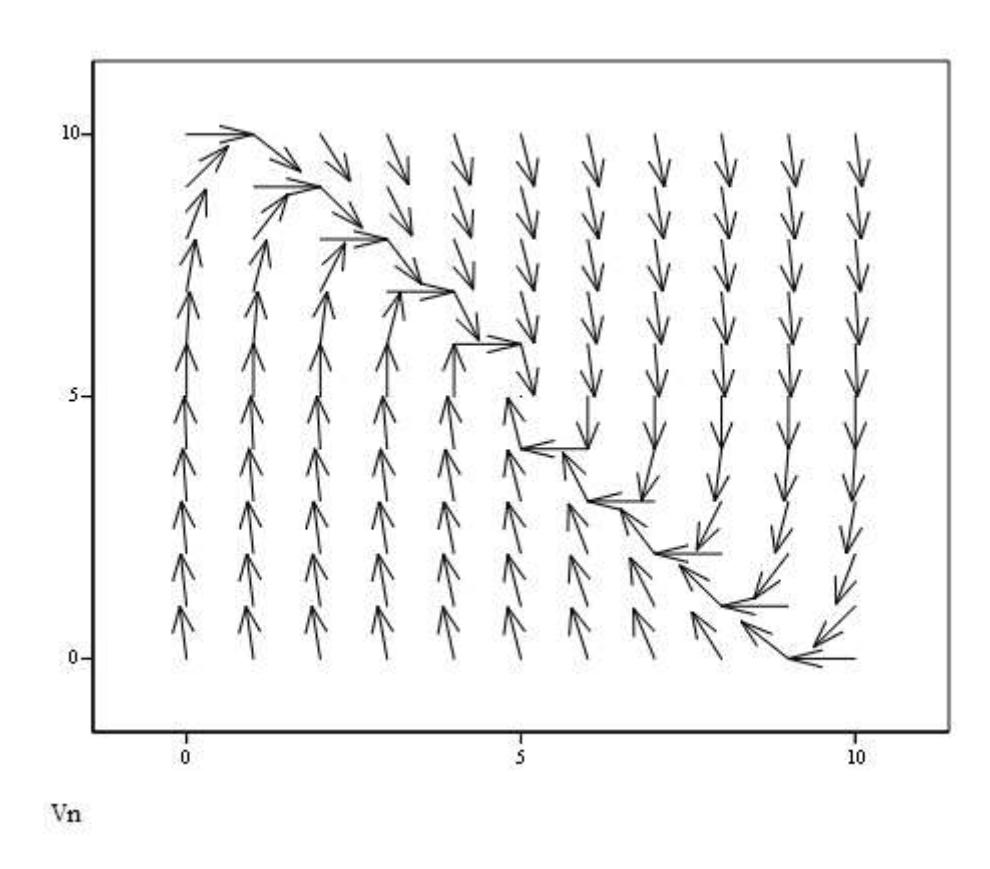

Рисунок 4 Векторное поле, определяемое выражением (22)

**Пример 2.** Рассмотрим задачу из примера 1 с другими значениями параметров:

$$
m=1 \text{ k2, } \mu=1 \frac{k^2 \cdot M}{c}, \qquad k=5 \frac{H}{M} \qquad (23)
$$

При таких значениях параметров матрица Ј системы линейных ОДУ будет иметь комплексные собственные числа, так как выполнено условие  $\mu^2 - 4km < 0$ . Найдем собственные числа и собственные векторы матрицы J:

Листинг 12 Нахождение собственных чисел и собственных векторов матрицы J

$$
\lambda := \text{eigenvals}(J(m, \mu, k)) = \begin{pmatrix} -0.5 + 2.179i \\ -0.5 - 2.179i \end{pmatrix}
$$
  

$$
\text{W} := \text{eigenvecs}(J(m, \mu, k)) = \begin{pmatrix} -0.091 - 0.398i & -0.091 + 0.398i \\ 0.913 & 0.913 \end{pmatrix}
$$

Для того, чтобы получить фундаментальную систему решений следует используя формулу Эйлера привести одно из полученных комплекснозначных решений к виду:

$$
\mathbf{y}_{j} = e^{\text{Re}(\lambda_{j})t} (\text{Re}(\mathbf{v}_{j})\cos(\text{Im}(\lambda_{j}) \cdot t) - \text{Im}(\mathbf{v}_{j})\sin(\text{Im}(\lambda_{j}) \cdot t)) -- i \cdot e^{\text{Re}(\lambda_{j})t} (\text{Re}(\mathbf{v}_{j})\sin(\text{Im}(\lambda_{j}) \cdot t) + \text{Im}(\mathbf{v}_{j})\cos(\text{Im}(\lambda_{j}) \cdot t))
$$
(24)

где  $\lambda_j$  - комплексное собственное число матрицы J, a  $\mathbf{v}_j$  соответствующий этому числу собственный вектор.

Действительная и комплексное слагаемые являются линейно независимыми решениями ОДУ и образуют фундаментальную систему решений. Ниже приведен код, реализующий получение указанных решений.

Листинг 13 Поучение линейно независимых решений ОДУ для случая комплексных собственных чисел.

$$
\mathbf{f1(t)} := e^{Re(\lambda_0) \cdot t} \Big( Re(v^{\langle 0 \rangle}) \cdot cos\Big( Im(\lambda_0) \cdot t\Big) - Im(v^{\langle 0 \rangle}) \cdot sin\Big( Im(\lambda_0) \cdot t\Big) \Big)
$$

$$
f2(t) := e^{Re(\lambda_0) \cdot t} \cdot \left( Im(v^{\langle 0 \rangle}) \cdot cos(Im(\lambda_0) \cdot t) + Re(v^{\langle 0 \rangle}) \cdot sin(Im(\lambda_0) \cdot t) \right)
$$

Таким образом можем составить матрицу фундаментальной системы решений.

Листинг 14 Составление матрицы фундаментальной системы решений

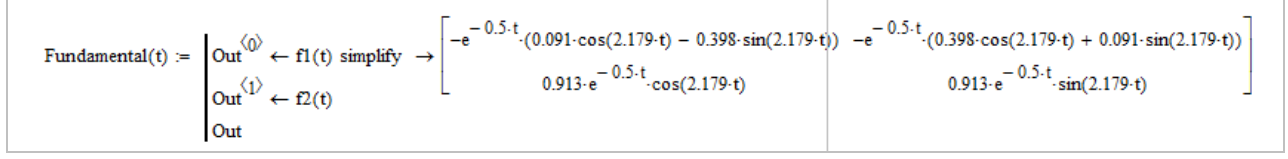

Используя составленную матрицу находим решение системы ОДУ.

Листинг 15 Нахождение общего решения системы ОДУ.

$$
\underline{\text{Solution}}(t) \coloneqq \text{Solution}(t, m, \mu, k, IC) \ \left| \begin{matrix} \text{simply} \\ \text{float}, 3 \end{matrix} \right. \rightarrow \left[ \begin{matrix} 3.68 \cdot e^{-1.38 \cdot t} + -1.68 \cdot e^{-3.62 \cdot t} \\ -0.5 \cdot e^{-3.62 \cdot t} \cdot \left( 10.2 \cdot e^{2.24 \cdot t} - 12.2 \right) \end{matrix} \right]
$$

На рисунке 5 представлены полученные временные зависимости.

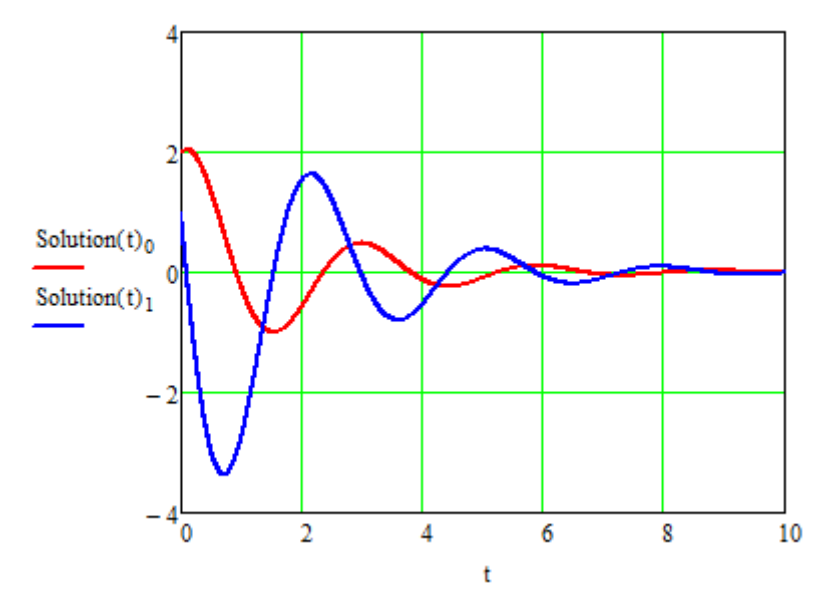

Рисунок 5 Общее решение системы ОДУ – временные зависимости перемещения  $y(t)$  и скорости  $\dot{y}(t)$ .

На рисунке 6 показан фазовый портрет системы.

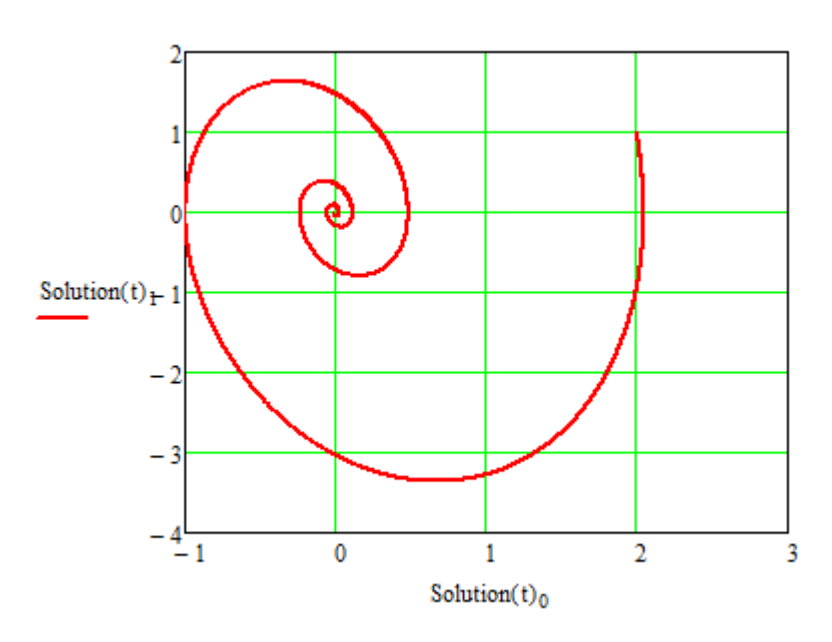

Рисунок 6 Фазовый портрет системы – зависимость  $\dot{y} = \dot{y}(y)$ .

Построим векторное поле, описываемое изучаемой системой (см. рисунки 7 и 8).

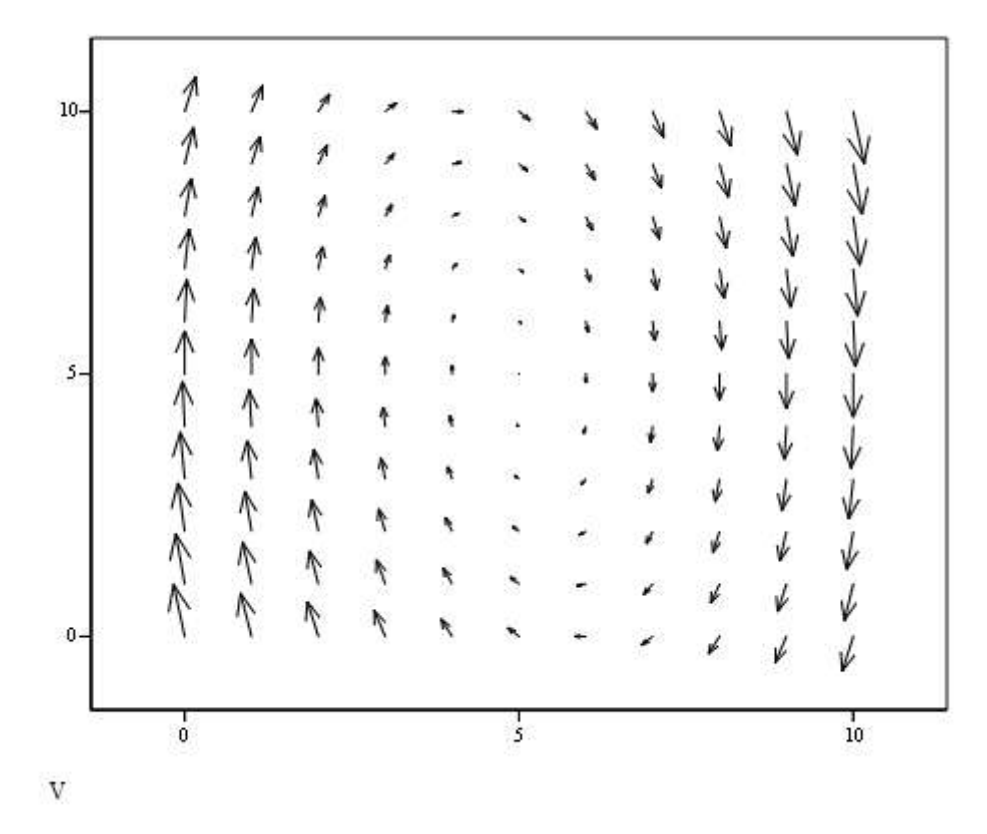

Рисунок 7 Векторное поле, определяемое выражением (21)

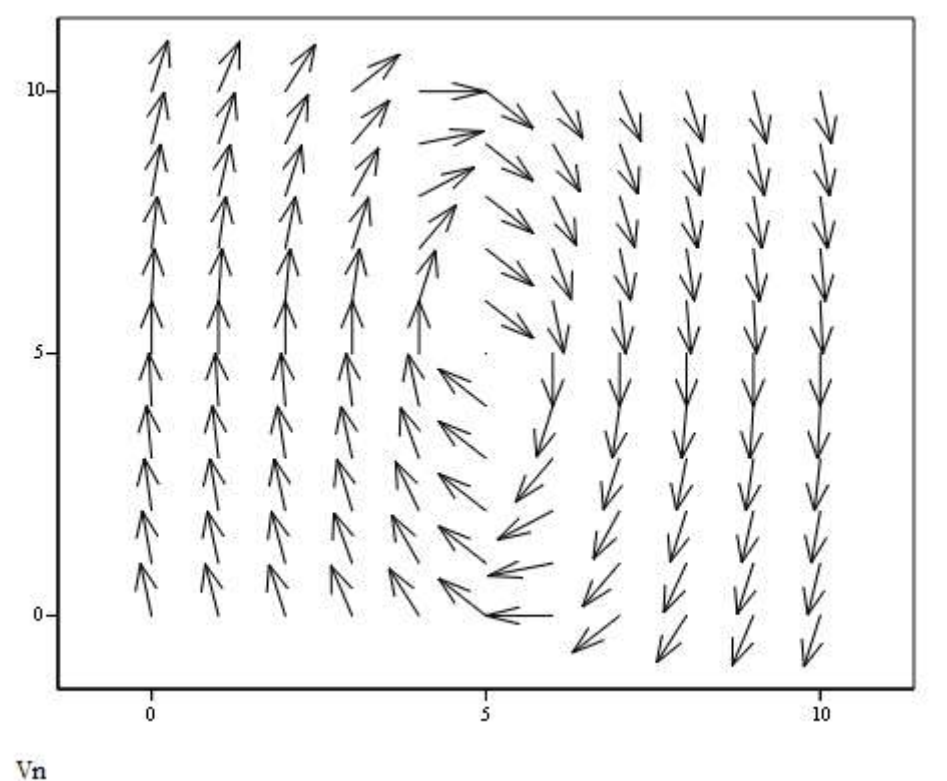

Рисунок 8 Векторное поле, определяемое выражением (22)

Пример 3. Рассмотрим задачу из примера 2 для случая, когда на систему действует постоянная сила  $f = 20$  H. Тогда полученная система ОДУ будет иметь вид:

$$
\begin{cases} \n\dot{y}_0 = y_1 \\ \n\dot{y}_1 = -\frac{\mu}{m} y_1 - \frac{k}{m} y_0 + \frac{f}{m} \n\end{cases} \n\tag{25}
$$

Ниже приведен код реализующий нахождение частного решения системы.

Листинг 16 Нахождение частного решения системы ОДУ.

```
f_{\rm w}=
iFundamental(t) := Fundamental(t)<sup>-1</sup>
           iFundamental(\tau)-F d\tauI(t) =
ParticularSolution(t) := Fundamental(t) I(t)
```
На рисунке 9 представлены полученные временные зависимости.

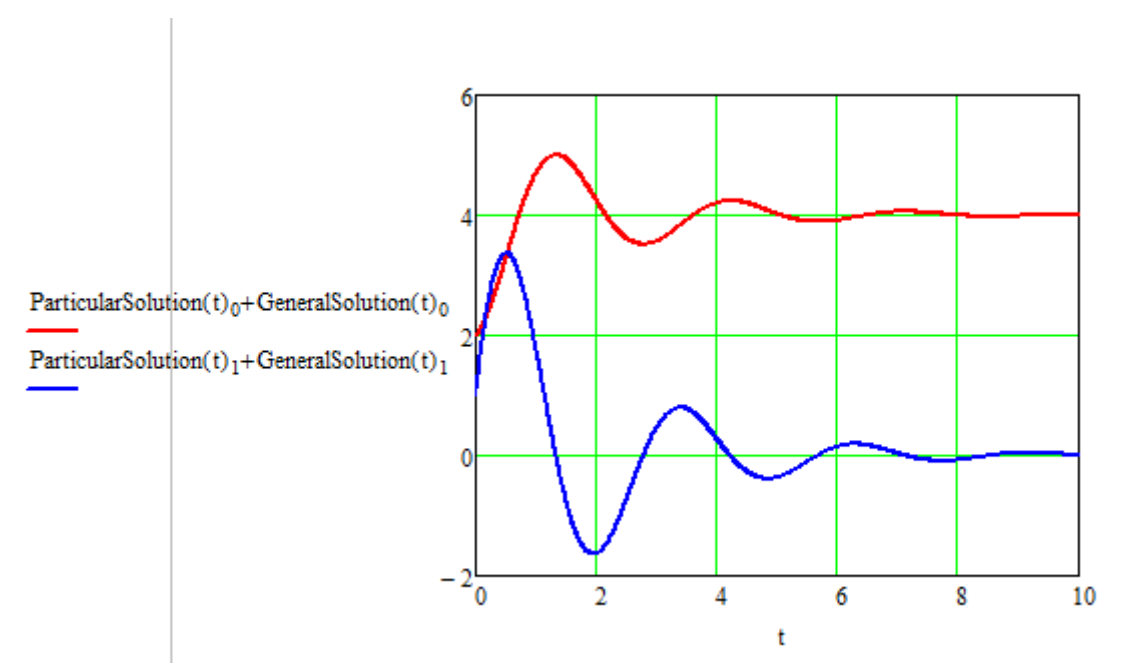

Рисунок 9 Решение системы ОДУ – временные зависимости перемещения  $y(t)$  и скорости  $\dot{y}(t)$ .

На рисунке 10 показан фазовый портрет системы.

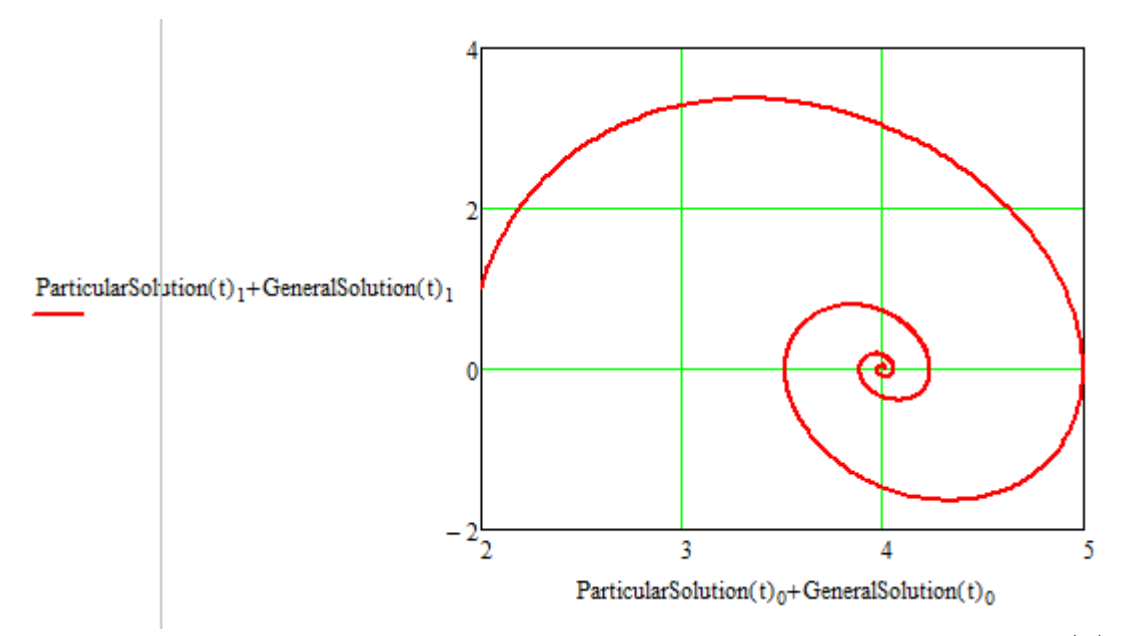

Рисунок 10 Фазовый портрет системы – зависимость  $\dot{y} = \dot{y}(y)$ .

Обратим внимание на то, что присутствие силы сместило точку к которой стремится график фазового портрета.

# **3. Задание на выполнение лабораторной работы**

Задание на выполнение лабораторной работы состоит в нахождении аналитического решения уравнения:

$$
m\ddot{y} + \mu \dot{y} + ky = 0 \tag{26}
$$

для набора параметров, данных в таблице. Значения констант выбираются в соответствии с номером студента в списке группы.

Таблица 1 Задания на выполнение лабораторной работы

| $N_{2}$        | Задание                                                                                                    |
|----------------|----------------------------------------------------------------------------------------------------|
| $\mathbf{1}$   | Параметры осциллятора: $m=3$ кг, $\mu=5\frac{kc\cdot M}{c}$ , $k=4$ $\frac{H}{M}$ .<br>Начальные условия: $y(0) = 1 M$ , $\dot{y}(0) = 2 M/c$ .                                |
| $\overline{2}$ | Параметры осциллятора: $m=5$ кг, $\mu=4\frac{k^2+M}{g}$ , $k=3\frac{H}{M}$ .<br>Начальные условия: $y(0) = 1 M$ , $\dot{y}(0) = 0 M/c$ .                                       |
| 3              | Параметры осциллятора: $m=7$ кг, $\mu=5\frac{KZ\cdot M}{c}$ , $k=2H/M$ .<br>Начальные условия: $y(0) = 2 M$ , $\dot{y}(0) = 2 M/c$ .                                           |
| 4              | Параметры осциллятора: $m=2 \kappa e$ , $\mu=7 \frac{\kappa e \cdot m}{c}$ , $k=3 H/_{M}$ .<br>Начальные условия: $y(0) = 3 M$ , $\dot{y}(0) = 2 M/c$ .                        |
| 5              | Параметры осциллятора: $m = 10 \text{ kg}, \mu = 8 \frac{\text{kg} \cdot M}{c}, k = 4 H/_{M}.$<br>Начальные условия: $y(0) = 0.2 \text{ m}$ , $\dot{y}(0) = 0.4 \text{ m/c}$ . |
| 6              | Параметры осциллятора: $m = 12$ кг, $\mu = 2 \frac{k \epsilon \cdot M}{c}$ , $k = 2 H /_{M}$ .                                                                                 |

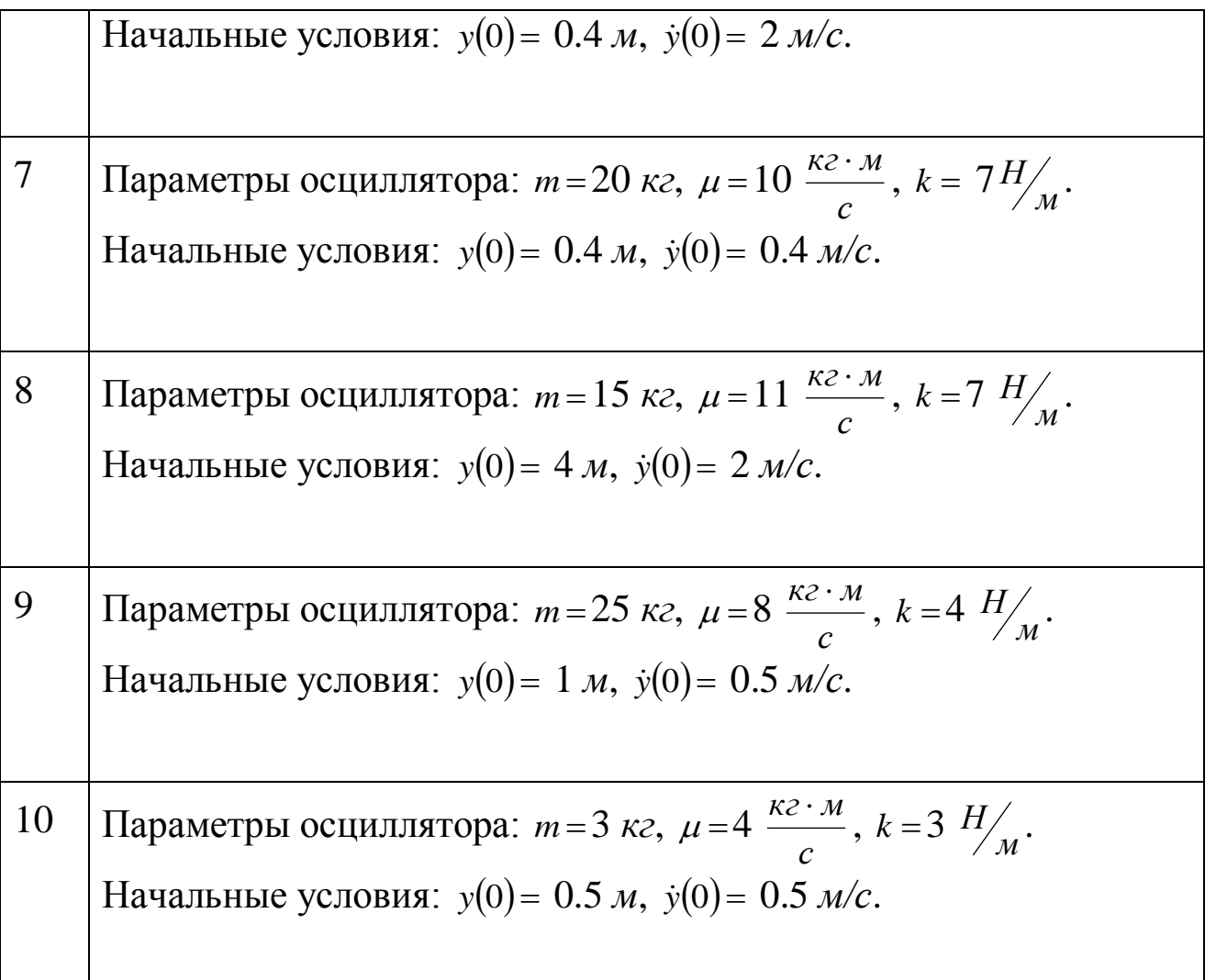

### **Рекомендуемая литература**

- 1. Агафонов С.А., Герман А.Д., Муратова Т.В. Дифференциальные уравнения / Математика в техническом университете. Выпуск 8., М.: МГТУ им. Н.Э. Баумана, 2001. – 336с.
- 2. Немыцкий В.В., Степанов В.В. Качественная теория дифференциальных уравнений, М.: Регулярная и хаотическая динамика, 2004. – 456с.
- 3. Арнольд В.И. Обыкновенные дифференциальные уравнения, М.: МЦНМО, 2012. – 352с.
- 4. Арнольд В.И. Геометрические методы в теории обыкновенных дифференциальных уравнений, М.: МЦНМО,  $2012. - 384c$ .
- 5. Трикоми Ф. Дифференциальные уравнения, М.: Едиториал УРСС, 2010. – 352с.
- 6. Канатников А.Н., Крищенко А.П., Четвериков В.Н. Дифференциальное исчисление функций многих переменных, М.: МГТУ им. Н.Э. Баумана, 2007. – 456с.
- 7. Канатников А.Н., Крищенко А.П. Математика в техническом университете. Выпуск 4. Линейная алгебра, М.: МГТУ им. Н.Э. Баумана, 1999. – 336с.
- 8. Ильин В.А., Позняк Э.Г. Линейная алгебра, М.: ФИЗМАТЛИТ, 2014. – 280с.
- 9. Александров П.С. Курс аналитической геометрии и линейной алгебры, М.: Лань, 2009. – 512с.
- 10. Курош А.Г. Курс вышей алгебры, М.: Лань, Физматкнига,  $2007. - 432c$ .
- 11. Хорн Р., Джонсон Ч. Матричный анализ, М.: Книга по Требованию, 2012. – 667с.
- 12. Воднев В.Г., Наумович А.Ф., Наумович Н.Ф. Математический словарь высшей школы, М.: Издательство МПИ, 1989. – 527с.
- 13. Свешников А.Г., Тихонов А.Н. Теория функций комплексной переменной, М.: ФИЗМАТЛИТ, 2001. – 336с.
- 14. Половинкин Е.С. Курс лекций по теории функций комплексного переменного, М.: Физматкнига, МФТИ, 2003. – 208с.
- 15. В.А. Ильин, Математический анализ / В.А. Садовничий, Б.Х. Сендов // Главная редакция физико-математической литературы издательства "Наука", 720 стр., 1979 г.
- 16. В.С. Зарубин Математическое моделирование в технике / Серия «Математика в техническом университете» (Выпуск XXI), МГТУ им. Н. Э. Баумана, 2010, 496 стр.